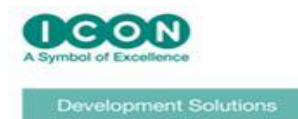

## **Advanced Features of NONMEM 7 Workshop**

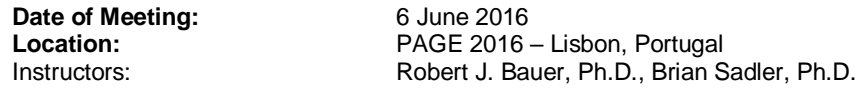

## **Agenda Items:**

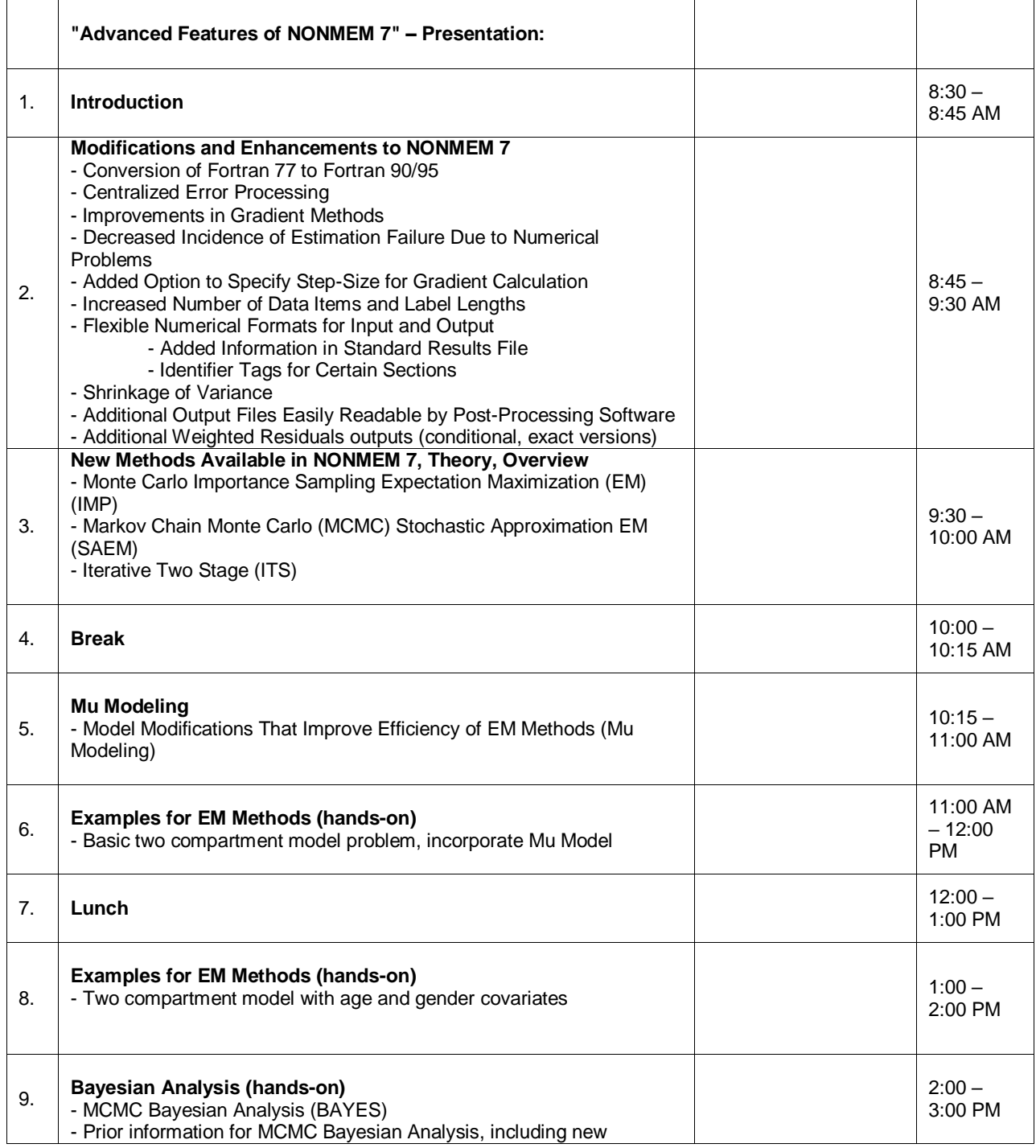

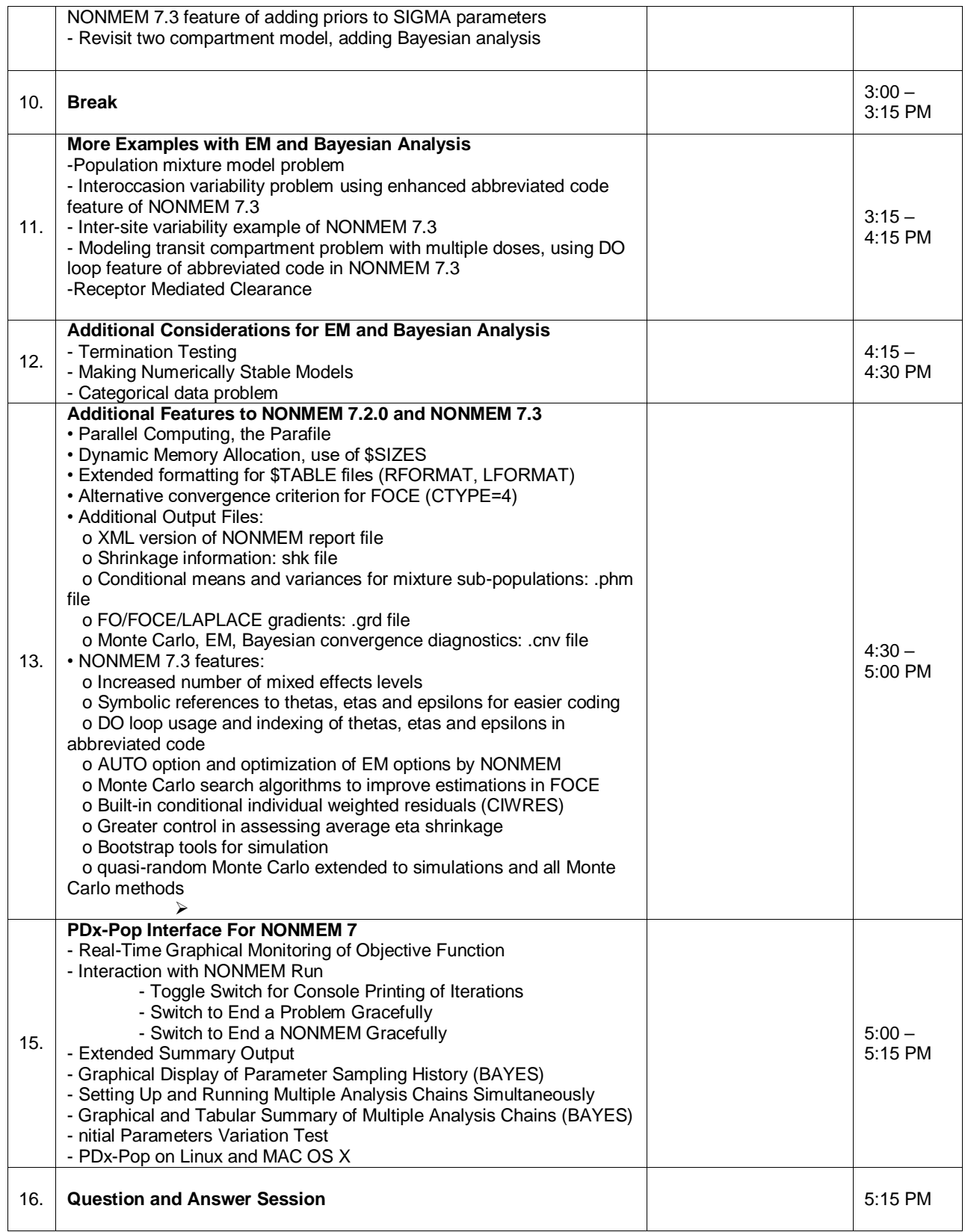